**Профессиональное образовательное учреждение Златоустовский юридический колледж «Ицыл»**

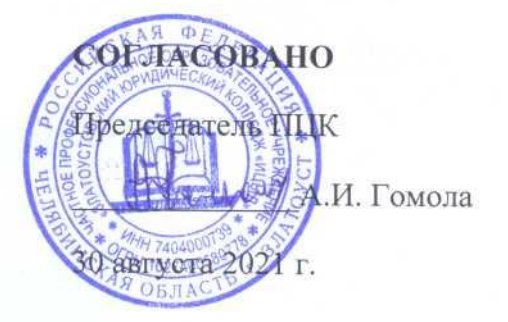

# РАБОЧАЯ ПРОГРАММА УЧЕБНОЙ ДИСЦИПЛИНЫ ЕН.02

«Информационные технологии в профессиональной деятельности» для специальности  $\frac{1}{28.02.01}$ 

«Экономика и бухгалтерский учет»

Златоуст, 2021 г.

Образовательная программа среднего профессионального образования по специальности 38.02.01 Экономика и бухгалтерский учет (по отраслям) (программа подготовки специалистов среднего звена) разработана в государственного соответствии Федерального требованиями  $\mathbf{C}$ образовательного стандарта среднего профессионального образования (далее – ФГОС СПО) по специальности 38.02.01 Экономика и<br>бухгалтерский учет (по отраслям), утвержденный приказом Министерства  $m$   $\alpha$  05 depends 2018  $\epsilon$ ооразовани

Образовательная программа среднего профессионального образования по специальности 38.02.01 Экономика и бухгалтерский учет (по отраслям) согласована с представителем работодателя:

Учредитель и основатель Общества с ограниченной ответственностью Управляющая компания «Евростандарт»

В.П. Мальцев

# **СОДЕРЖАНИЕ**

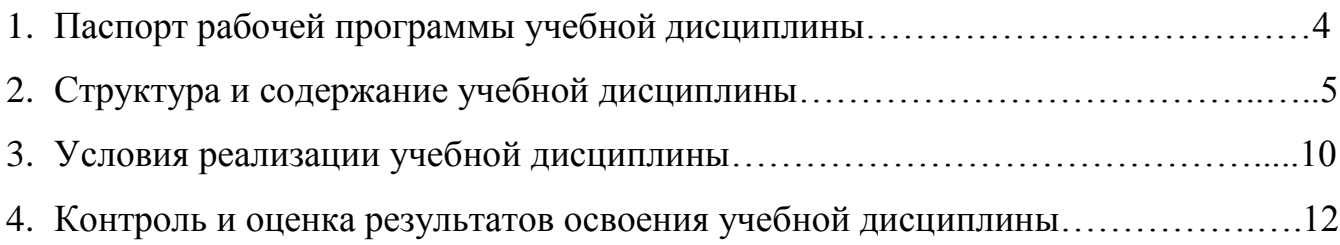

### **1. ПАСПОРТ РАБОЧЕЙ ПРОГРАММЫ УЧЕБНОЙ ДИСЦИПЛИНЫ**

#### **1.1.Область применения рабочей программы**

Рабочая программа учебной дисциплины является частью примерной основной профессиональной образовательной программы в соответствии с ФГОС по специальности СПО 38.02.01 Экономика и бухгалтерский учет (по отраслям). Рабочая программа учебной дисциплины может быть использована в программах дополнительного профессионального образования.

### **1.2. Место учебной дисциплины в структуре основной профессиональной образовательной программы:**

ЕН.00 Математический и общий естественнонаучный цикл.

### **1.3. Цели и задачи учебной дисциплины – требования к результатам освоения учебной дисциплины:**

В результате освоения учебной дисциплины обучающийся должен уметь:

- использовать информационные ресурсы для поиска и хранения информации;

- обрабатывать текстовую и табличную информацию;

- использовать деловую графику и мультимедиа-информацию;

- создавать презентации;

- применять антивирусные средства защиты информации;

- читать (интерпретировать) интерфейс специализированного программного обеспечения, находить контекстную помощь, работать с документацией;

- применять специализированное программное обеспечение для сбора, хранения и обработки бухгалтерской информации в соответствии с изучаемыми профессиональными модулями;

- пользоваться автоматизированными системами делопроизводства;

- применять методы и средства защиты бухгалтерской информации.

В результате освоения учебной дисциплины обучающийся должен знать:

- основные методы и средства обработки, хранения, передачи и накопления информации;

- назначение, состав, основные характеристики организационной и компьютерной техники;

- основные компоненты компьютерных сетей, принципы пакетной передачи данных, организацию межсетевого взаимодействия;

- назначение и принципы использования системного и прикладного программного обеспечения;

- технологию поиска информации в сети Интернет;

- принципы защиты информации от несанкционированного доступа;

- правовые аспекты использования информационных технологий и программного обеспечения;

- основные понятия автоматизированной обработки информации;

- направления автоматизации бухгалтерской деятельности;

- назначение, принципы организации и эксплуатации бухгалтерских информационных систем;

- основные угрозы и методы обеспечения информационной безопасности.

В результате освоения учебной дисциплины студент должен овладеть: *общими компетенциями, включающими в себя способность*

ОК 1. Понимать сущность и социальную значимость своей будущей профессии, проявлять к ней устойчивый интерес.

ОК 2. Организовывать собственную деятельность, выбирать типовые методы и способы выполнения профессиональных задач, оценивать их эффективность и качество.

ОК 3. Принимать решения в стандартных и нестандартных ситуациях и нести за них ответственность.

ОК 4. Осуществлять поиск и использование информации, необходимой для эффективного выполнения профессиональных задач, профессионального и личностного развития.

ОК 5. Владеть информационной культурой, анализировать и оценивать информацию с использованием информационно-коммуникационных технологий.

ОК 6. Работать в коллективе и команде, эффективно общаться с коллегами, руководством, потребителями.

ОК 7. Брать на себя ответственность за работу членов команды (подчиненных), результат выполнения заданий.

ОК 8. Самостоятельно определять задачи профессионального и личностного развития, заниматься самообразованием, осознанно планировать повышение квалификации.

ОК 9. Ориентироваться в условиях частой смены технологий в профессиональной деятельности.

*профессиональными компетенциями, соответствующими основным видам профессиональной деятельности*

ПК 1.1. Обрабатывать первичные бухгалтерские документы.

ПК 1.2. Разрабатывать и согласовывать с руководством организации рабочий план счетов бухгалтерского учета организации.

ПК 1.3. Проводить учет денежных средств, оформлять денежные и кассовые документы.

ПК 1.4. Формировать бухгалтерские проводки по учету имущества организации на основе рабочего плана счетов бухгалтерского учета.

ПК 2.1. Формировать бухгалтерские проводки по учету источников имущества организации на основе рабочего плана счетов бухгалтерского учета.

ПК 2.2. Выполнять поручения руководства в составе комиссии по

инвентаризации имущества в местах его хранения.

ПК 2.2. Проводить подготовку к инвентаризации и проверку действительного соответствия фактических данных инвентаризации данным учета.

ПК 2.3. Отражать в бухгалтерских проводках зачет и списание недостачи ценностей (регулировать инвентаризационные разницы) по результатам инвентаризации.

ПК 2.4. Проводить процедуры инвентаризации финансовых обязательств организации.

ПК 3.1. Формировать бухгалтерские проводки по начислению и перечислению налогов и сборов в бюджеты различных уровней.

ПК 3.2. Оформлять платежные документы для перечисления налогов и сборов в бюджет, контролировать их прохождение по расчетно-кассовым банковским операциям.

ПК 3.3. Формировать бухгалтерские проводки по начислению и перечислению страховых взносов во внебюджетные фонды.

ПК 3.4. Оформлять платежные документы на перечисление страховых взносов во внебюджетные фонды, контролировать их прохождение по расчетнокассовым банковским операциям.

ПК 4.1. Отражать нарастающим итогом на счетах бухгалтерского учета имущественное и финансовое положение организации, определять результаты хозяйственной деятельности за отчетный период.

ПК 4.2. Составлять формы бухгалтерской отчетности в установленные законодательством сроки.

ПК 4.3. Составлять налоговые декларации по налогам и сборам в бюджет, налоговые декларации по страховым взносам и формы статистической отчетности в установленные законодательством сроки.

ПК 4.4. Проводить контроль и анализ информации об имуществе и финансовом положении организации, ее платежеспособности и доходности.

### **1.4. Рекомендуемое количество часов на освоение рабочей программы учебной дисциплины:**

 максимальной учебной нагрузки обучающегося 114 часов, в том числе: обязательной аудиторной учебной нагрузки обучающегося 76 часа; самостоятельной работы обучающегося 38 час.

### 2**. СТРУКТУРА И ПРИМЕРНОЕ СОДЕРЖАНИЕ УЧЕБНОЙ ДИСЦИПЛИНЫ**

# **2.1. Объем учебной дисциплины и виды учебной работы**

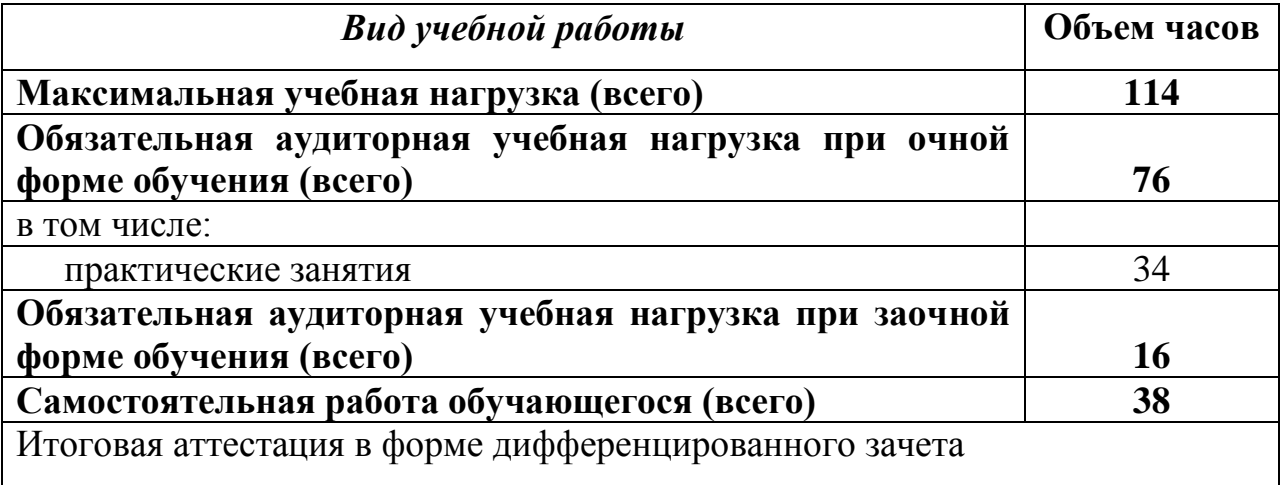

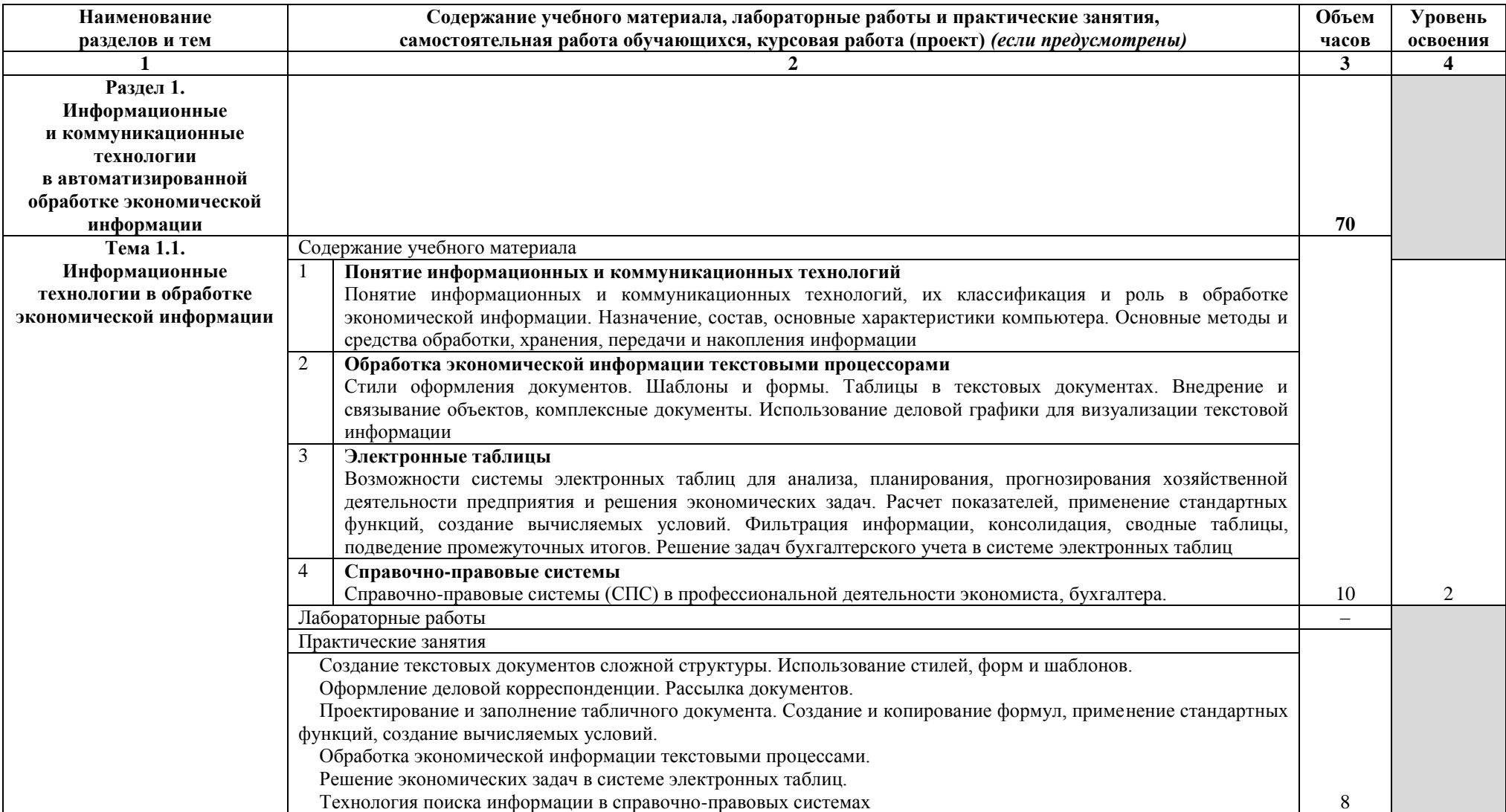

# **2.2. Примерный тематический план и содержание учебной дисциплины**

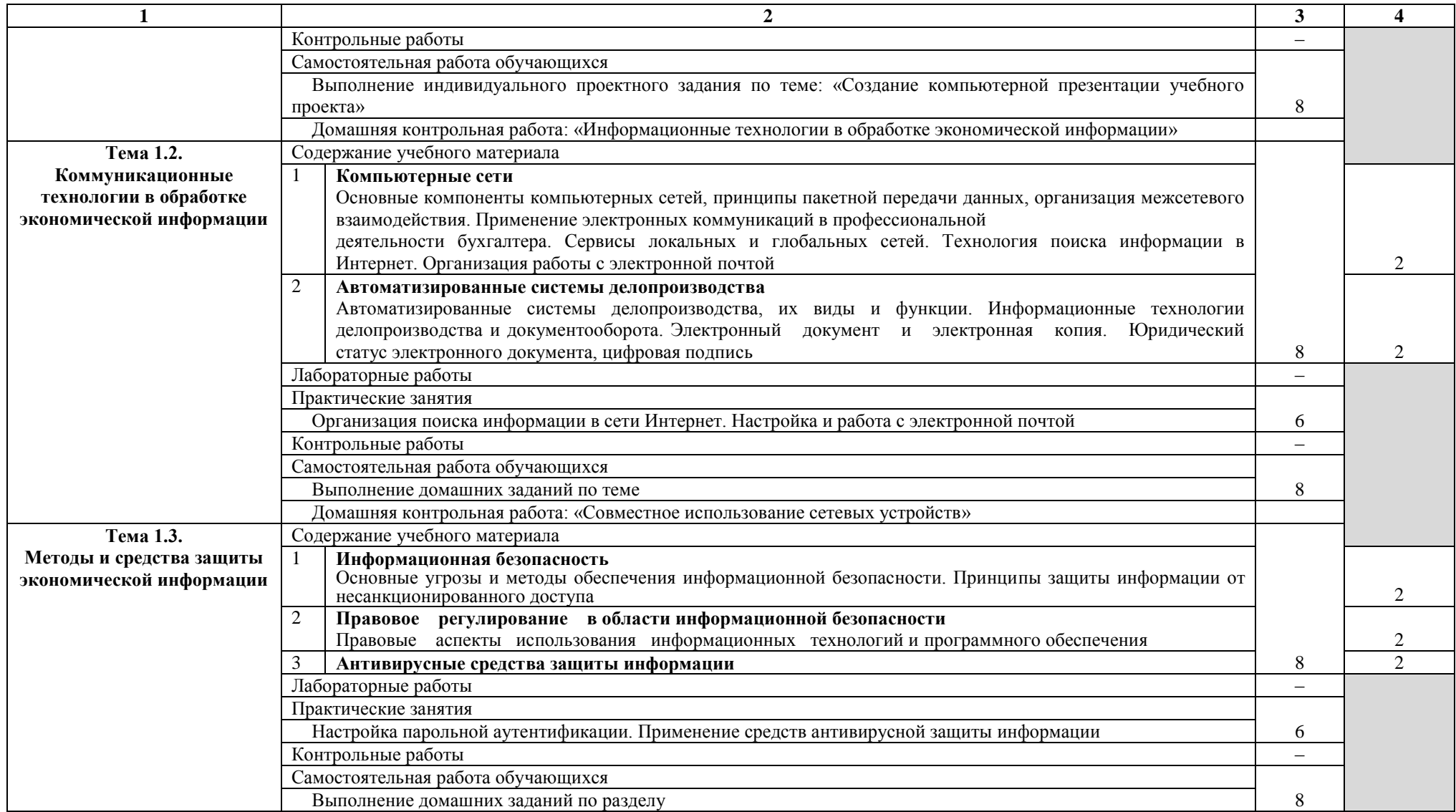

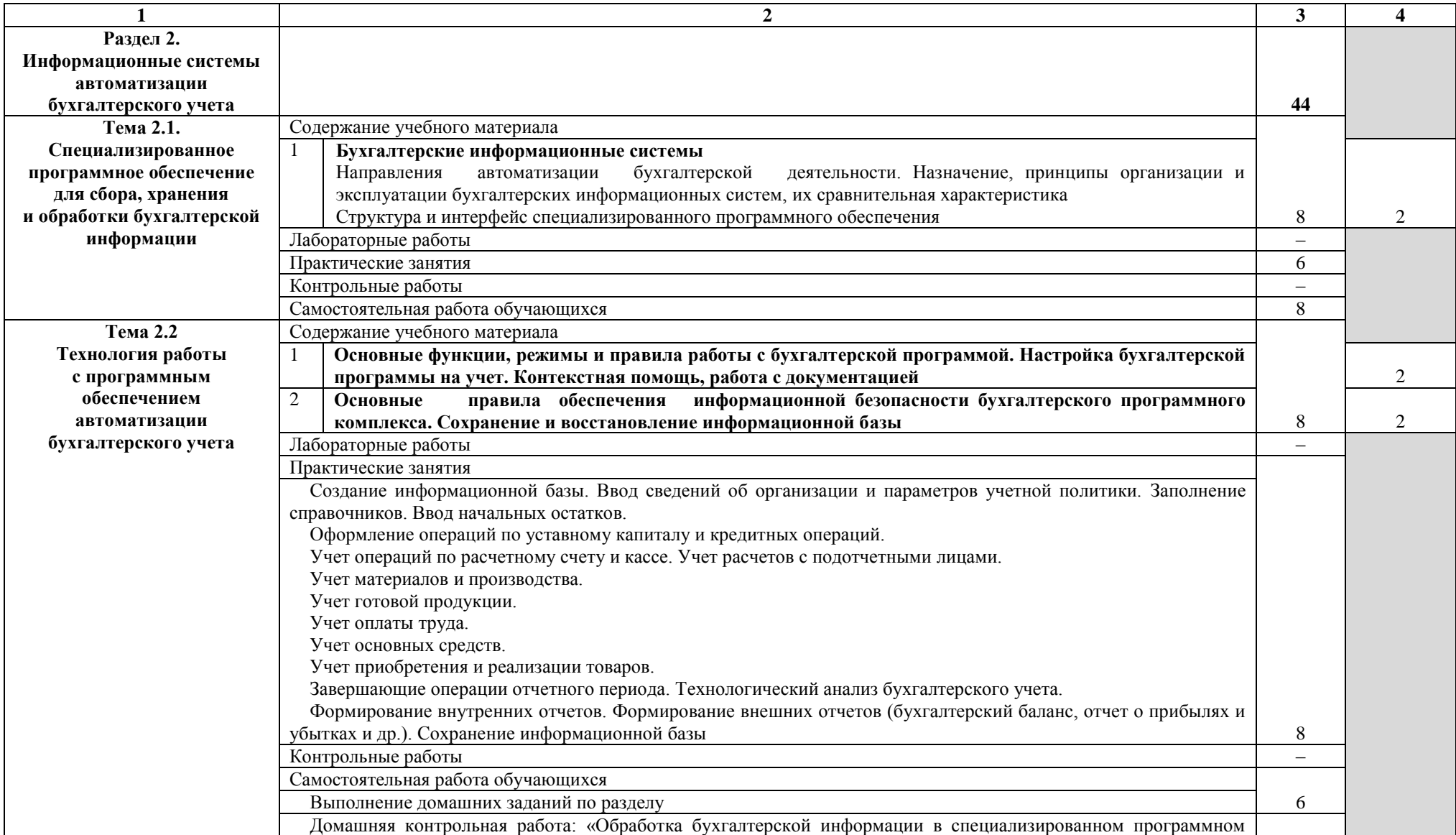

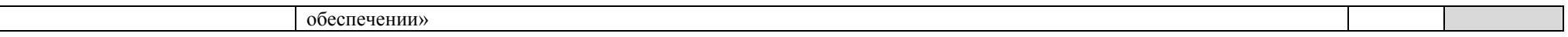

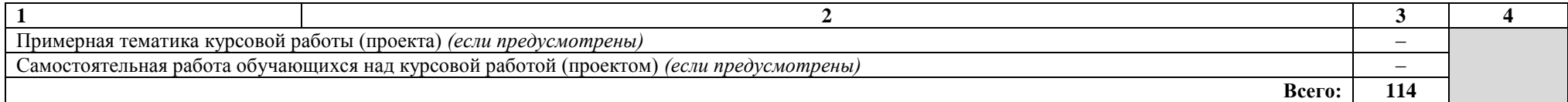

Для характеристики уровня освоения учебного материала используются следующие обозначения:

1. – ознакомительный (узнавание ранее изученных объектов, свойств);

2. – репродуктивный (выполнение деятельности по образцу, инструкции или под руководством);

3. – продуктивный (планирование и самостоятельное выполнение деятельности, решение проблемных задач).

## **3. УСЛОВИЯ РЕАЛИЗАЦИИ УЧЕБНОЙ ДИСЦИПЛИНЫ**

### **3.1. Требования к минимальному материально-техническому обеспечению**

Реализация учебной дисциплины требует наличия учебного кабинета – ; мастерских – ; лабораторий информационных технологий в профессиональной деятельности.

Оборудование учебного кабинета: – – .

Технические средства обучения:

- компьютеры с лицензионным программным обеспечением;
- средства мультимедиа (проектор, экран).

Оборудование мастерской и рабочих мест мастерской: — - .

Оборудование лаборатории и рабочих мест лаборатории:

- рабочее место преподавателя;

- рабочие места, оборудованные персональными компьютерами по числу обучающихся;

- программное обеспечение (MS Office, учебное пособие в электронной оболочке Moodle, локальная компьютерная сеть и глобальная сеть Интернет, лицензионное системное и прикладное, антивирусное и специализированное программное обеспечение);

- учебно-методическое обеспечение (учебное пособие, рабочая тетрадь, методические указания для студентов, раздаточные материалы);

- классная доска.

### **3.2. Информационное обеспечение обучения**

### **Перечень рекомендуемых учебных изданий, Интернет-ресурсов, дополнительной литературы**

Основные источники:

- 1. Михеева Е.В. Информационные технологии в профессиональной деятельности: учеб. пособие. – 8-e изд., стер. – М.: Академия, 2016.
- 2. Михеева Е.В. Практикум по информационным технологиям в профессиональной деятельности: учеб. пособие. – 9-e изд., стер. – М.: Академия, 2015.
- 3. Михеева Е.В., Титова О.И., Тарасова Е.Ю. Информационные технологии в профессиональной деятельности экономиста и бухгалтера: учеб. пособие. – 6-e изд., стер. – М.: Академия, 2015.
- 4. Федотова Е.Л. Информационные технологии в профессиональной деятельности: учеб. пособие. – М.: ИД «ФОРУМ»: ИНФРА-М, 2016.
- 5. Филимонова Е.В. Информационные технологии в профессиональной деятельности: учеб. пособие. – М.: Феникс, 2015.

Дополнительные источники:

- 6. Байдаков В., Дранищев В. и др. 1С: Предприятие 8.1. Руководство пользователя. – М.: Фирма «1С», 2015.
- 7. Безека С.В. Создание презентаций в MS PowerPoint 2007. СПб.: ПИТЕР, 2016.
- 8. Пикуза В.И. Экономические и финансовые расчеты в Excel. СПб.: ПИТЕР, 2016.
- 9. Севостьянов А.Д., Володина Е.В., Севостьянова Ю.М. 1С бухгалтерия 8. Практика применения. – М.: АУЦ «1С» - ООО «Константа», 2015.
- 10. Ташков П.А. Интернет. Общие вопросы. СПб.: ПИТЕР, 2016.
- 11. Харитонов С.А., Чистов Д.В. Хозяйственные операции в 1С бухгалтерия 8. Задачи, решения, результаты. – М.: 1С-Паблишинг, 2016.
- 12. Электронный ресурс: MS Office 2007 Электронный видео учебник. Форма доступа: http:// [gigasize.ru.](http://gigasize.ru/)
- 13. Электронный ресурс: Российское образование. Федеральный портал. Форма доступа: http:// [www.edu.ru/fasi.](http://www.edu.ru/fasi)
- 14. Электронный ресурс: Лаборатория виртуальной учебной литературы. Форма доступа: http:// [www.gaudeamus.omskcity.com.](http://www.gaudeamus.omskcity.com/)

### **4. КОНТРОЛЬ И ОЦЕНКА РЕЗУЛЬТАТОВ ОСВОЕНИЯ УЧЕБНОЙ ДИСЦИПЛИНЫ**

**Контроль и оценка** результатов освоения учебной дисциплины осуществляется преподавателем в процессе проведения практических занятий и лабораторных работ, тестирования, а также выполнения обучающимися индивидуальных заданий, проектов, исследований.

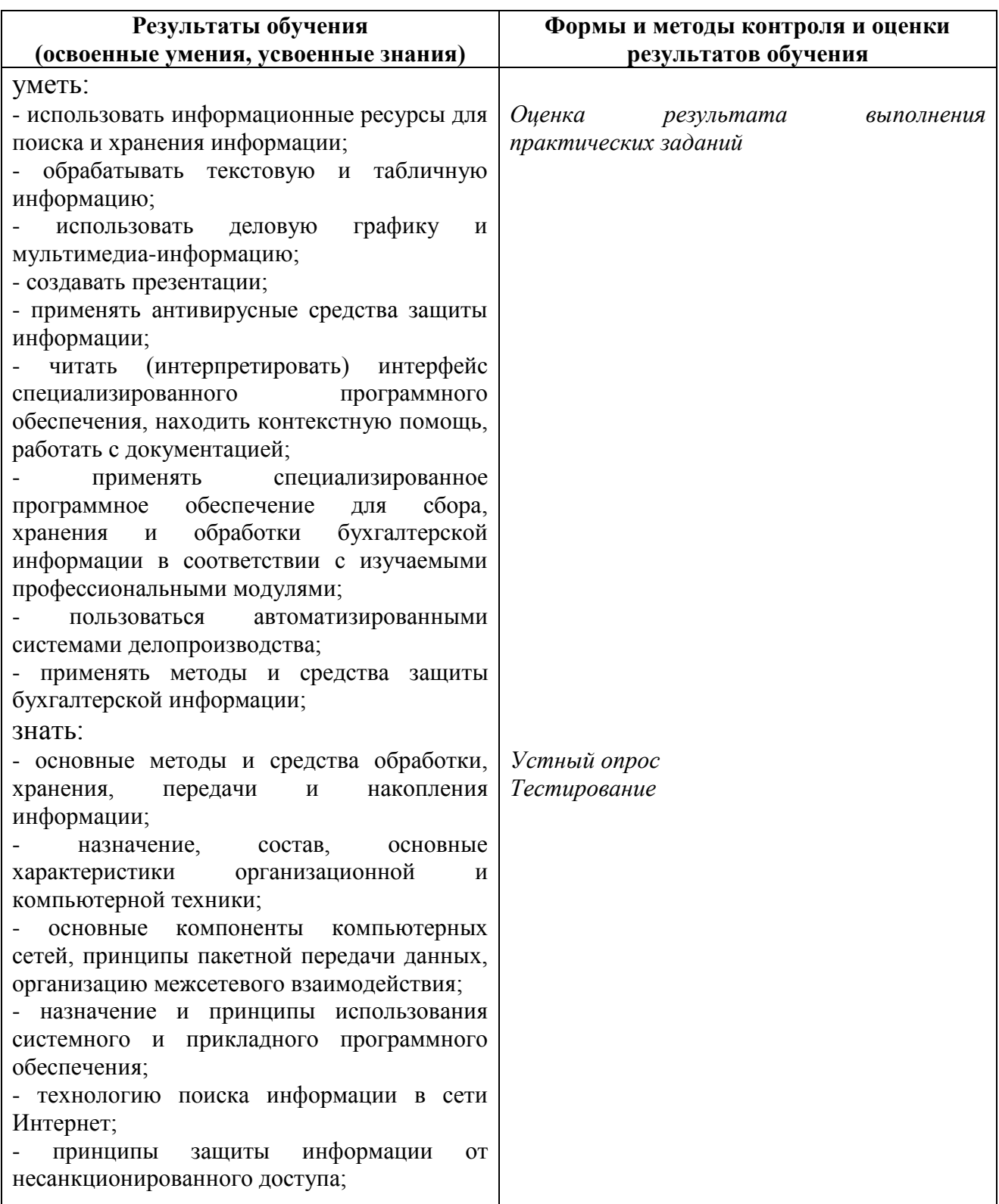

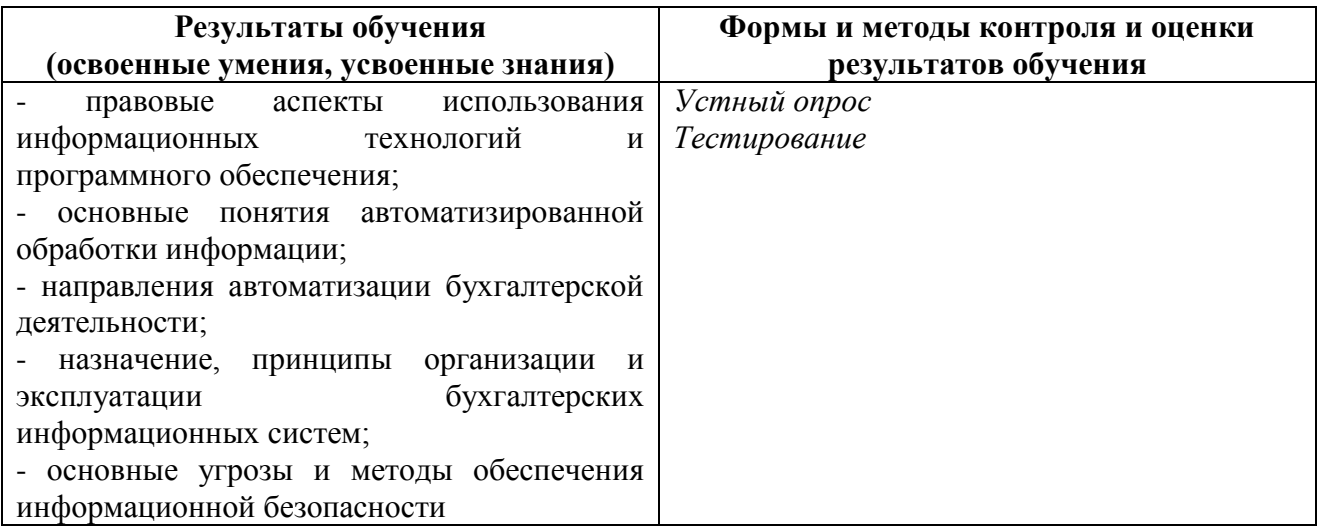